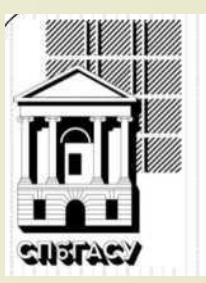

# **Работа с профилем автора в информационноаналитической системе SCIENCE INDEX**

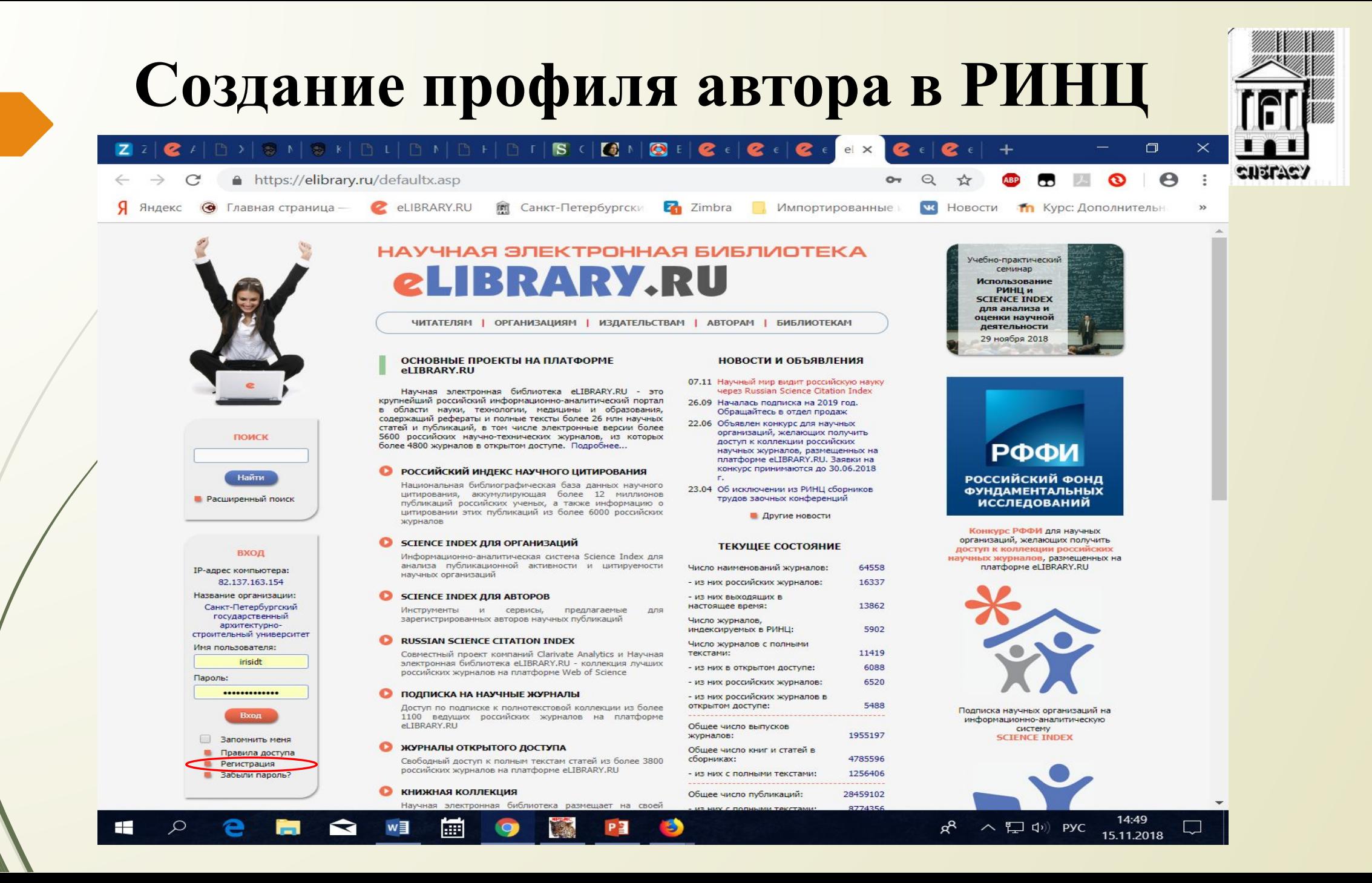

#### **РЕГИСТРАЦИЯ ПОЛЬЗОВАТЕЛЯ КАК АВТОРА В РИНЦ. В ВЫДЕЛЕННОМ ПОЛЕ ПОСТАВИТЬ ГАЛОЧКУ.**

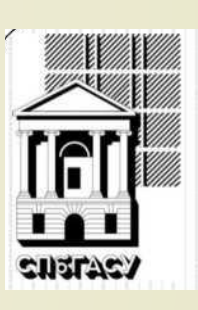

14:49

15.11.2018

 $\Box$ 

 $R^R$ 

へロ中Pyc

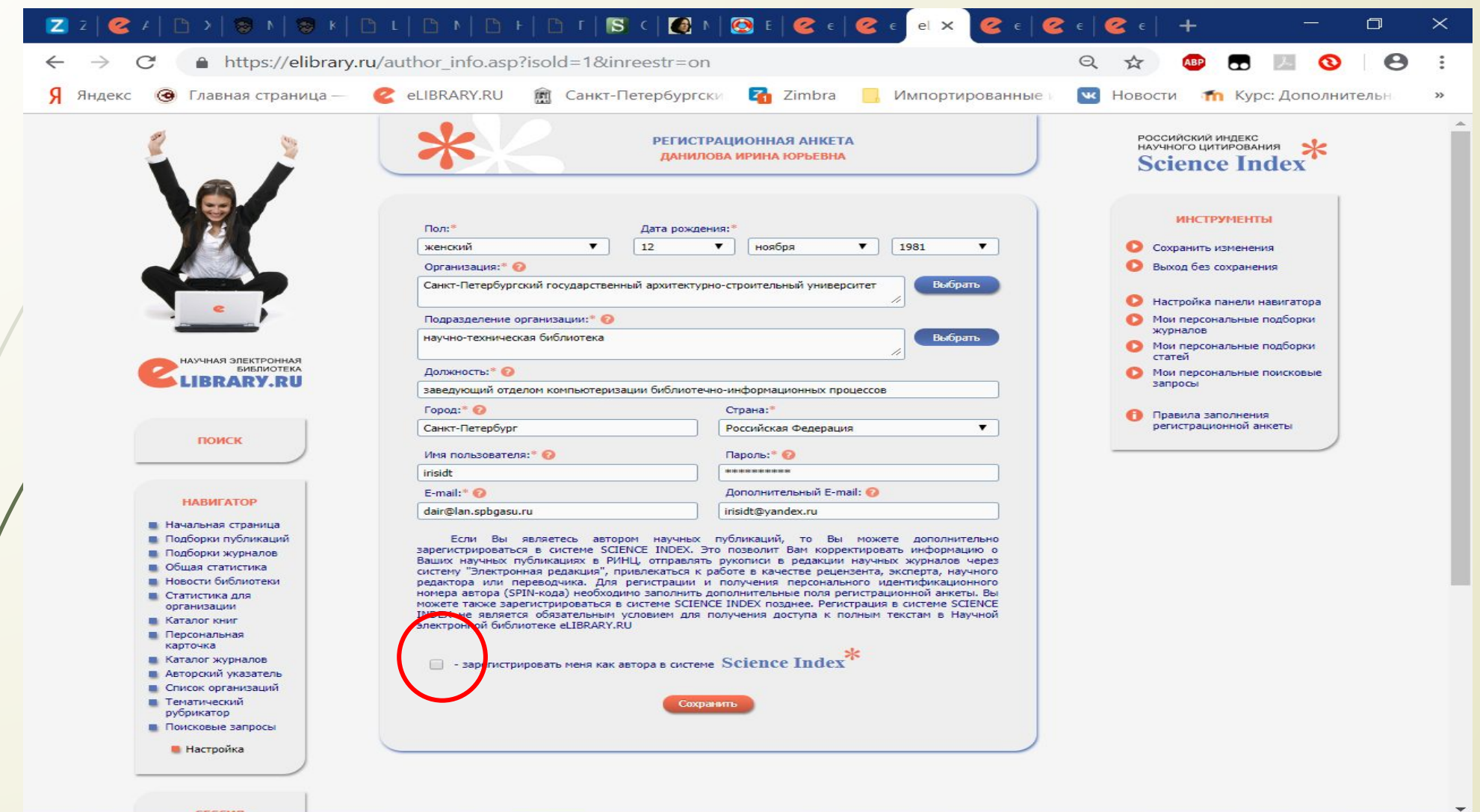

B

PE

圗

 $\bullet$ 

w≣

 $\blacktriangle$ 

42

 $\circ$ 

# ПОЛЯ СО ЗВЕЗДОЧКОЙ \* ОБЯЗАТЕЛЬНЫ ДЛЯ ЗАПОЛНЕНИЯ

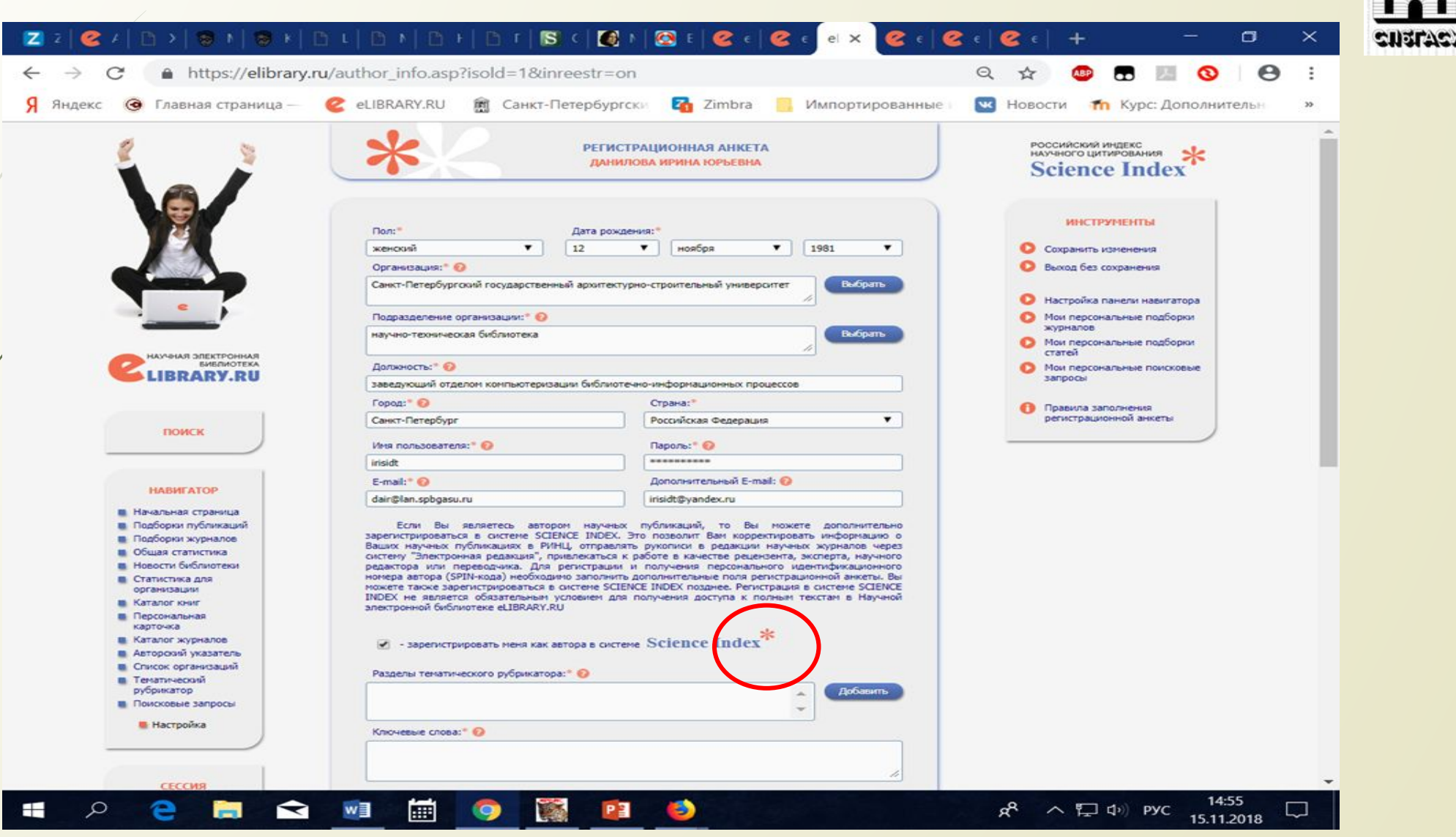

## ПРИ ВОЗНИКНОВЕНИИ ВОПРОСОВ ПО ЗАПОЛНЕНИЮ ПОЛЯ, НАВОДИМ КУРСОР НА ЗНАЧОК ВОПРОСА И ПОЯВЛЯЕТСЯ ПОДСКАЗКА

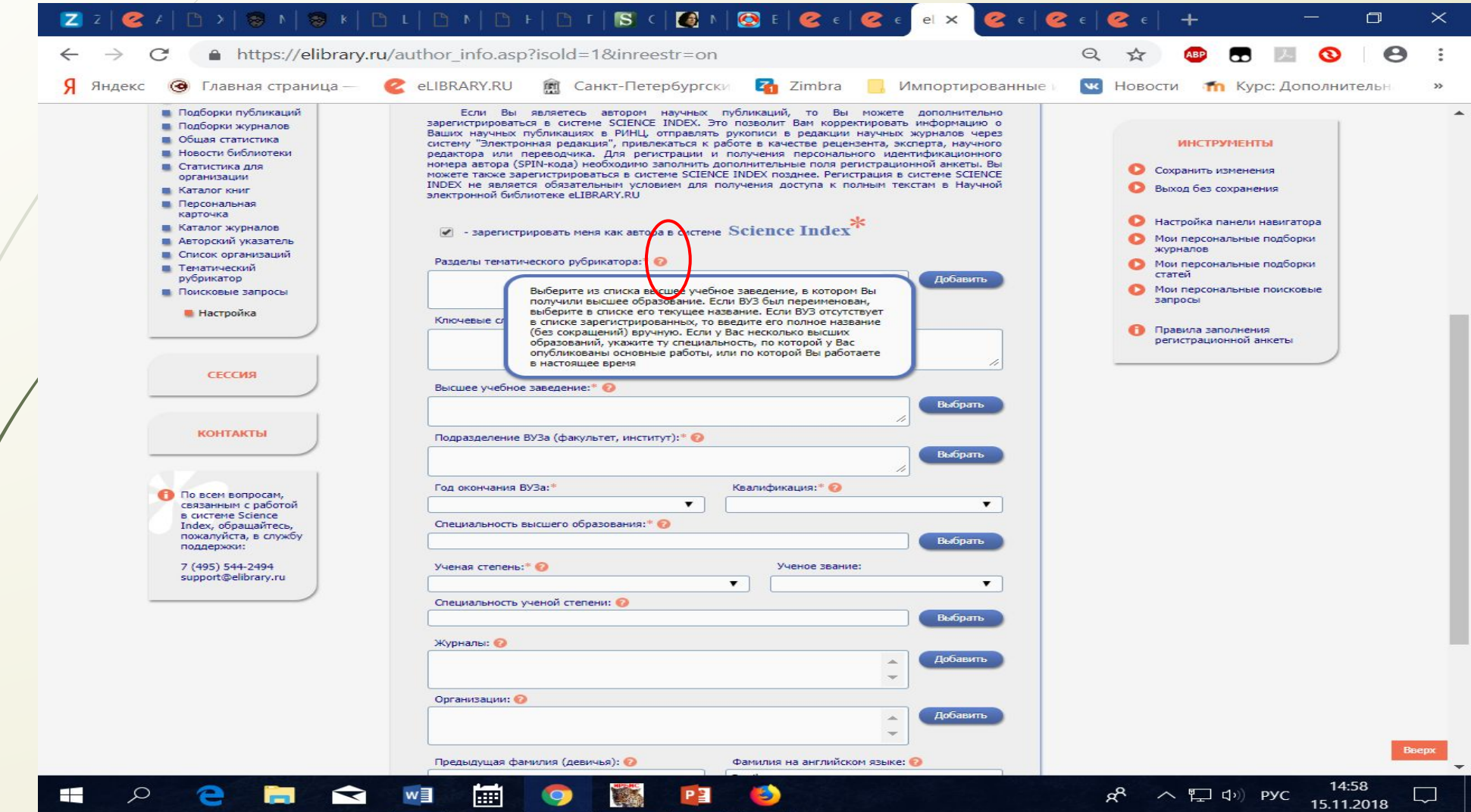

#### **ПОСЛЕ ЗАПОЛНЕНИЯ ВСЕХ ПОЛЕЙ, ОТМЕЧЕННЫХ ЗВЕЗДОЧКОЙ, ОБЯЗАТЕЛЬНО НАЖАТЬ СОХРАНИТЬ В ЛЮБОМ МЕСТЕ ИЗ ОТМЕЧЕННЫХ НА СЛАЙДЕ**

←  $g_{s}$ 

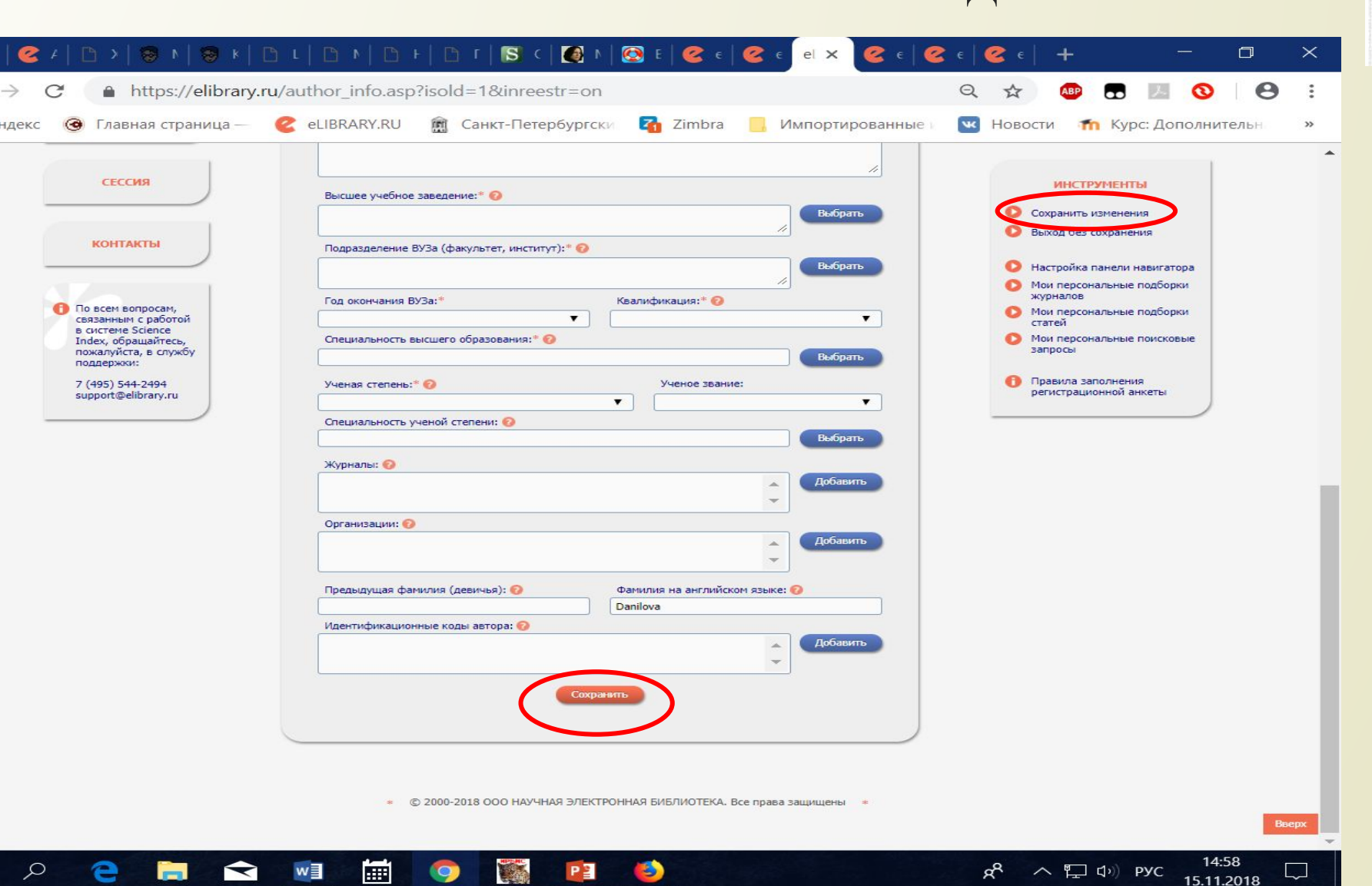

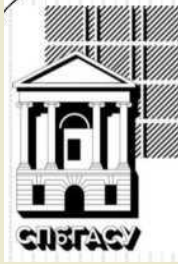

## В СЛУЧАЕ, ЕСЛИ ВОЗНИКАЮТ ВОПРОСЫ ПРИ РЕГИСТРАЦИИ ИЛИ ПРИ РАБОТЕ В РИНЦ, ОБРАЩАТЬСЯ В ЭТИ СЛУЖБЫ

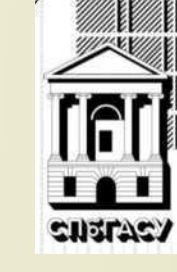

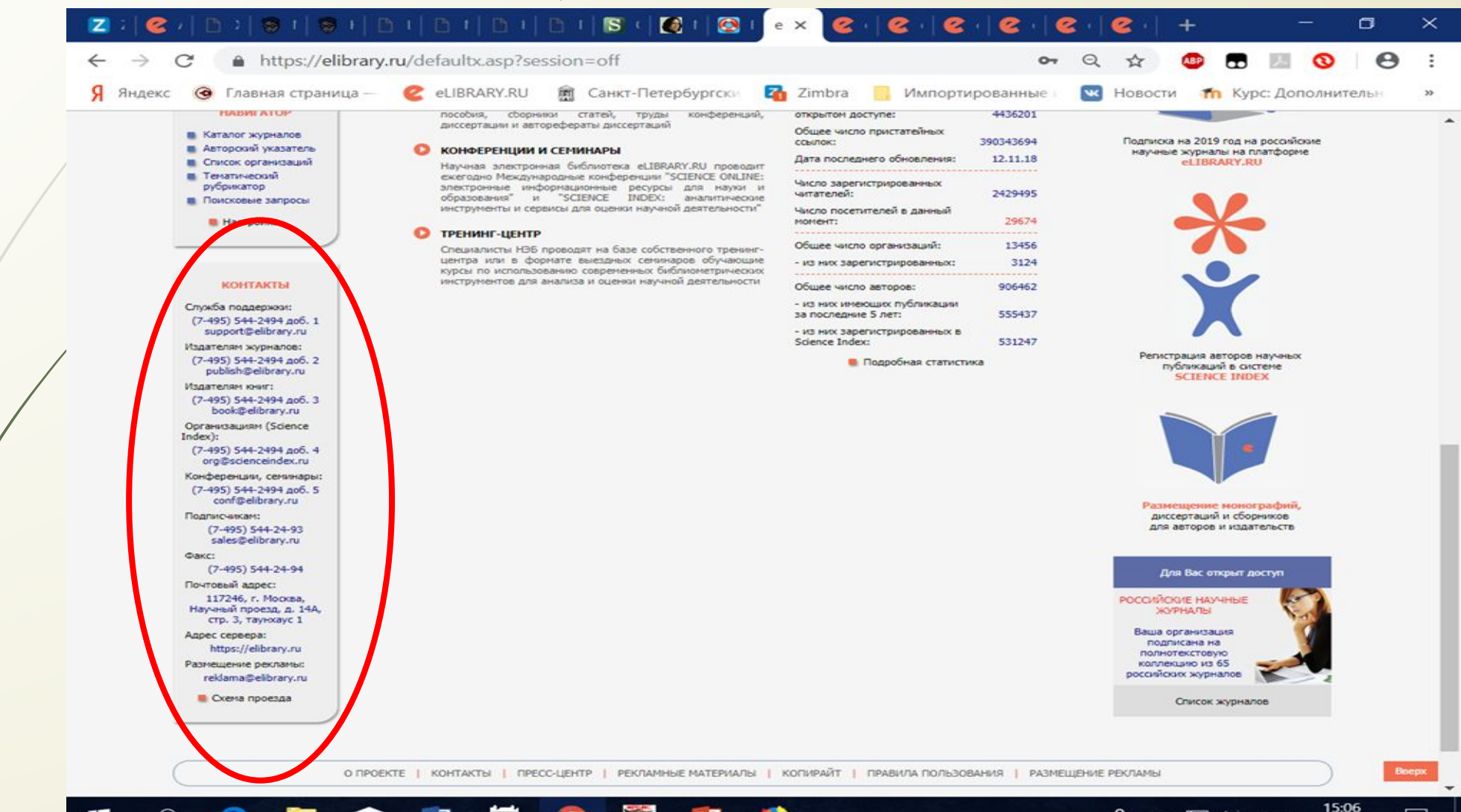

æ

へ 口 中 PYC

15.11.2018

Q

 $\approx$ 

 $\sim$ 

w∃

## СПРАВА ОТ АНКЕТЫ РАСПОЛОЖЕНЫ ПРАВИЛА ЕЕ ЗАПОЛНЕНИЯ. ИМИ МОЖНО ВОСПОЛЬЗОВАТЬСЯ В ЛЮБОЙ МОМЕНТ **BPEMEHIA**

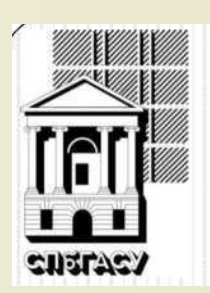

**PYC** 

15.11.2018

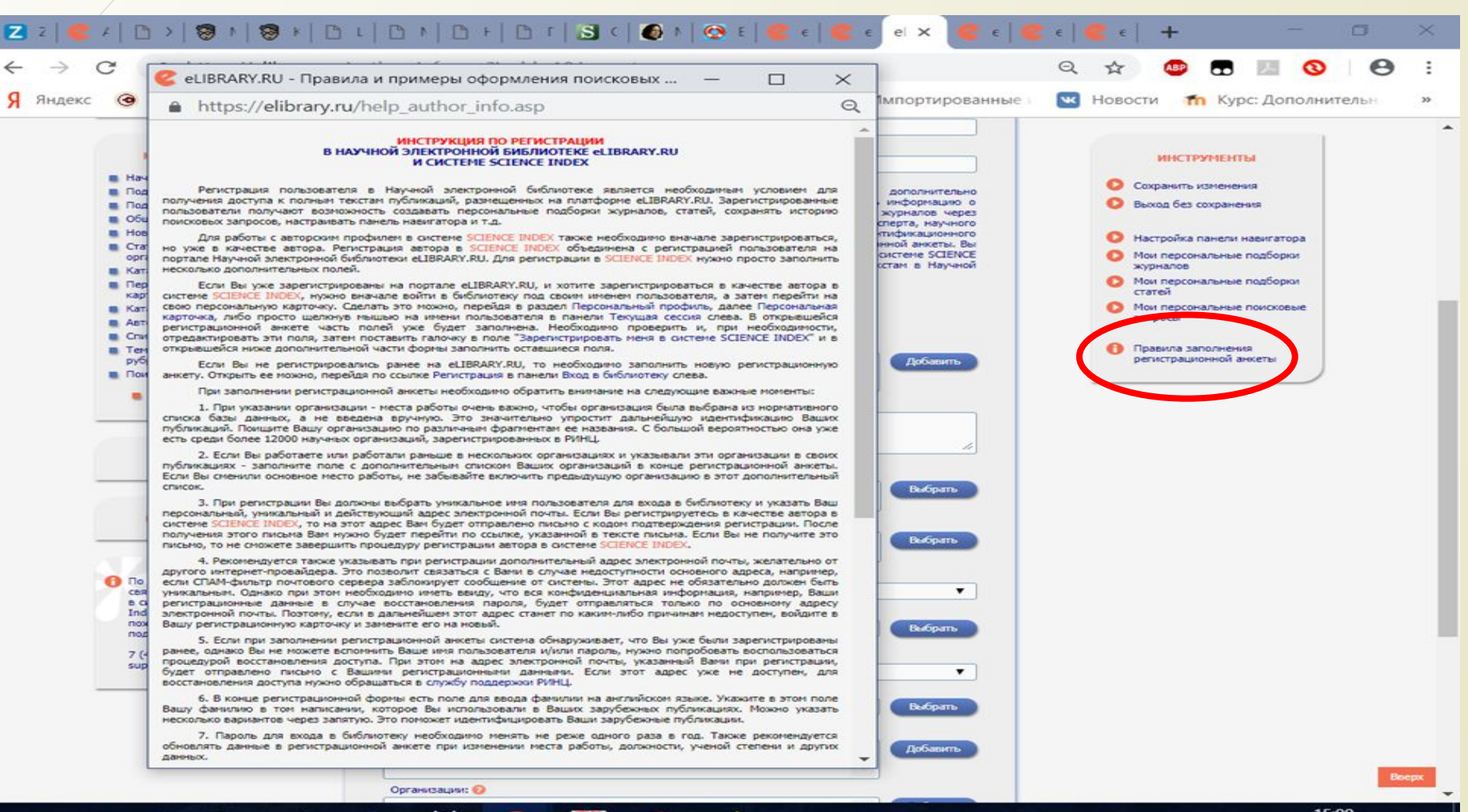

æ

## В ЭТОМ РАЗДЕЛЕ АВТОР МОЖЕТ ПОЛУЧИТЬ НЕСКОЛЬКО ИНСТРУКЦИЙ ПО РАБОТЕ В РИНЦ

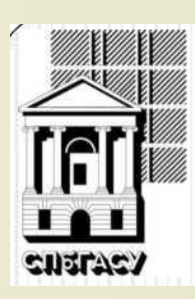

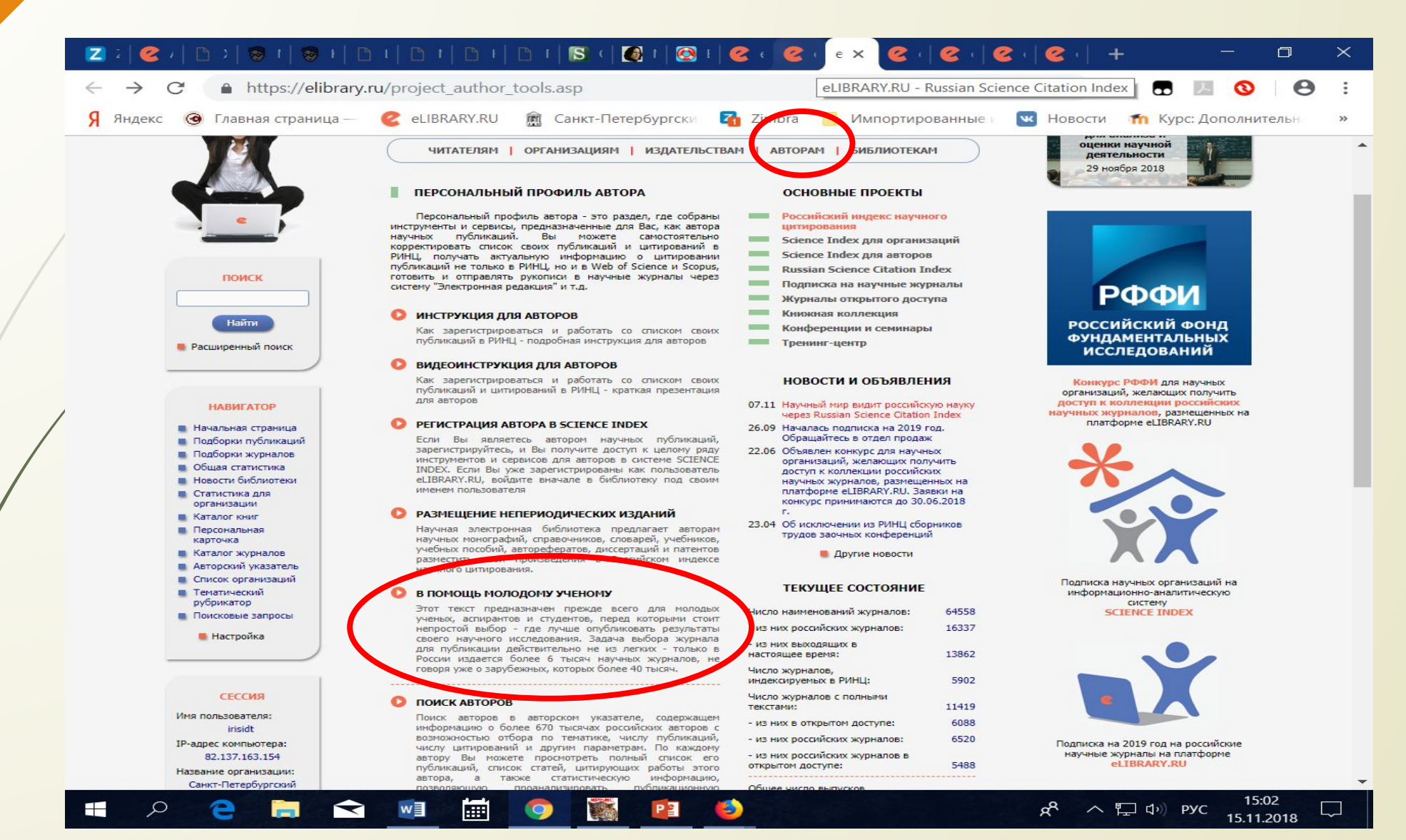

# В ЭТОМ РАЗДЕЛЕ АВТОР МОЖЕТ ПОЛУЧИТЬ НЕСКОЛЬКО ИНСТРУКЦИЙ ПО РАБОТЕ В РИНЦ

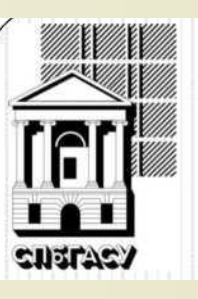

 $\sigma$ 

15:02

15.11.2018

ぺ ヘロ中 PYC

 $\times$ 

 $\bigcap$ https://elibrary.ru/author\_journals.asp Я Яндекс @ eLIBRARY.RU m Санкт-Петербургски Е Zimbra Главная страница -Импортированные  $\overline{\mathbf{w}}$ Новости **Th** Курс: Дополнитель В помощь молодому ученому: РОССИЙСКИЙ ИНДЕКС **POCCHICKAN PROBAHMS** где лучше опубликовать свою статью? **Science Index** Этот текст предназначен прежде всего для молодых ученых, аспирантов и студентов. **ИНСТРУМЕНТЫ** перед которыми стоит непростой выбор - где лучше опубликовать результаты своего научного исследования. Задача выбора журнала для публикации действительно не из легких - только в России издается более 6 тысяч научных журналов, не говоря уже о зарубежных, которых более Инструкция для авторов по paбote в системе Science Inde 40 тысяч. Конечно, объяснить аспиранту, где лучше публиковаться и где точно не стоит - это скорее автора в системе SCIENCE задача его научного руководителя. Однако некоторые из руководителей не только "забывают" **INDEX** это сделать, но порой и сами идут по пути наименьшего сопротивления, публикуясь в сомнительных журналах. Причина чаще всего проста - публикация нужна срочно, а в **INVIHAR ЭЛЕКТРОННАЯ** серьезных журналах рассмотрение и рецензирование рукописи может занимать месяцы, да и *EMERINOTEKA* **BRARY.RU** не факт, что ее вообще примут к печати. По всем вопросам, связанным Итак, на что следует обратить внимание в первую очередь при выборе журнала? Для с регистрацией авторов и работой с авторским публикации результатов диссертаций ВАК требует, чтобы научное издание было профилем, обращайтесь, рецензируемым. И это не пустые слова. Предполагается, что рецензируемые журналы в данном пожалуйста, в службу **ГЮИСК** случае выступают в качестве внешних центров экспертизы результатов исследования, не поддержки РИНЦ: допуская к публикации заведомо слабые работы. Но все ли журналы действительно выполняют +7 (495) 544-24-94 доб. 1 эту функцию, и как это проверить? Email: support@elibrary.ru По оценкам, среди шести тысяч индексируемых в РИНЦ журналов не менее 1000 вообще вход не проводят никакого рецензирования входных рукописей, хотя и декларируют это. Публикация в таких изданиях может привести к тому, что статья не будет включена в РИНЦ и не будет учитываться при расчете наукометрических показателей автора. Как отличить такие издания? Приведем некоторые характерные признаки, на которые нужно обратить внимание **HABWEATOP** при выборе журнала. Отметим сразу, что каждый из признаков сам по себе может встречаться и у вполне респектабельных научных изданий, но вместе они дают достаточно точную картину об уровне журнала 1. Срок опубликования работы. Журналы, не утруждающие себя рецензированием СЕССИЯ поступающих рукописей, часто предлагают фантастические сроки - ваша статья появится уже через одну-две недели. На сайте таких изданий часто можно увидеть планы выхода выпусков и сроки окончания приема статей чуть ли не за несколько дней до очередного выпуска. Это больше напоминает типографскую фабрику, чем научное издание, где на самом деле вообще **КОНТАКТЫ** невозможно предвидеть заранее, сколько времени потребуется на рецензирование той или иной статьи, сколько рецензентов для этого понадобится привлечь, и сколько времени займет доработка рукописи, если рецензент сделает замечания. Быстрая публикация статьи должна

> 2. Объем издания. Типовой научный журнал публикует от 100 до 200 статей в год. Если журнал публикует в год по несколько тысяч статей - с большой вероятностью никакого рецензирования в нем нет, то есть публикуется все, что присылают авторы. Мировая практика

года, и никаких гарантий по срокам нет.

w∃

ଵ

○

настораживать - у серьезных изданий этот срок обычно составляет от нескольких месяцев до

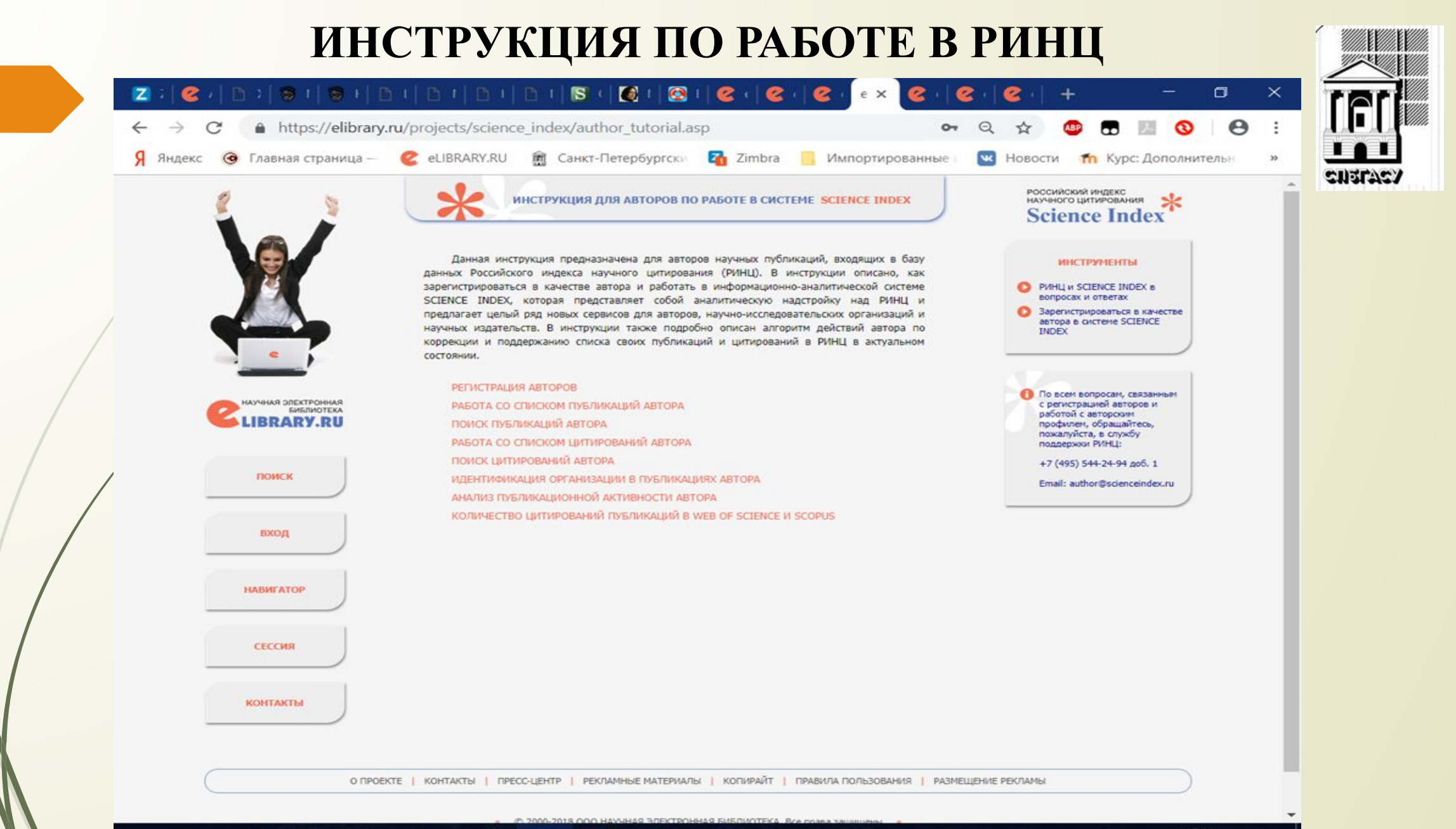

 $\blacksquare$ 

○

w∃

 $\blacktriangleright$ 

|| 田

 $\mathbf{Q}$ 

PE

Ð

15:04 æ へロ() PYC 15.11.2018

#### **РАЗДЕЛ, В КОТОРОМ АВТОР МОЖЕТ САМОСТОЯТЕЛЬНО РАЗМЕСТИТЬ ИНФОРМАЦИЮ О СВОИХ НЕПЕРИОДИЧЕСКИХ ПУБЛИКАЦИЯХ (МОНОГРАФИЯХ, ПАТЕНТАХ)**

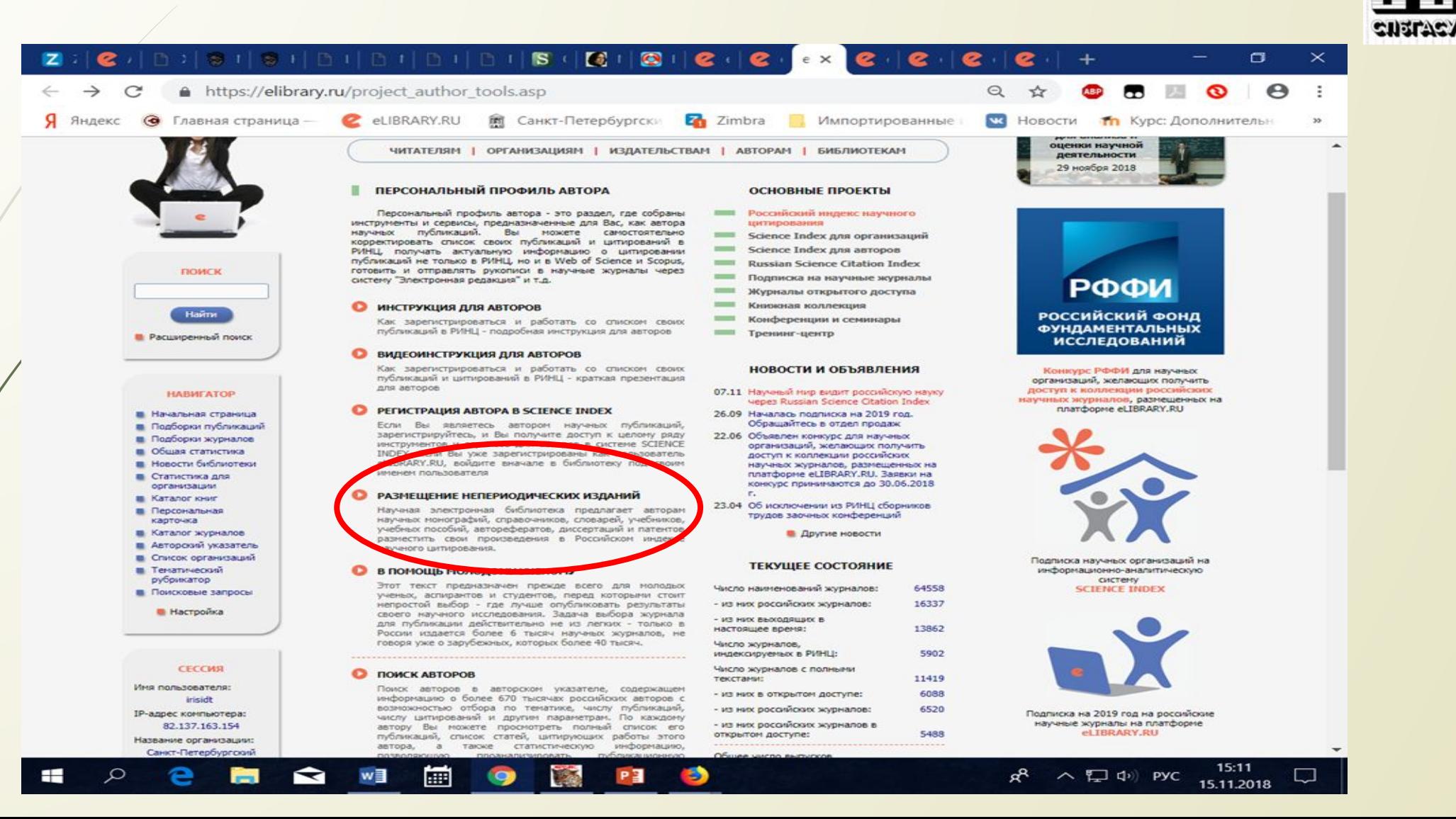

#### УСЛОВИЯ РАЗМЕЩЕНИЯ КНИГ АВТОРАМИ В РИНЦ. СИСТЕМА ЗАКЛЮЧЕНИЯ ДОГОВОРОВ

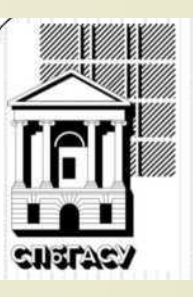

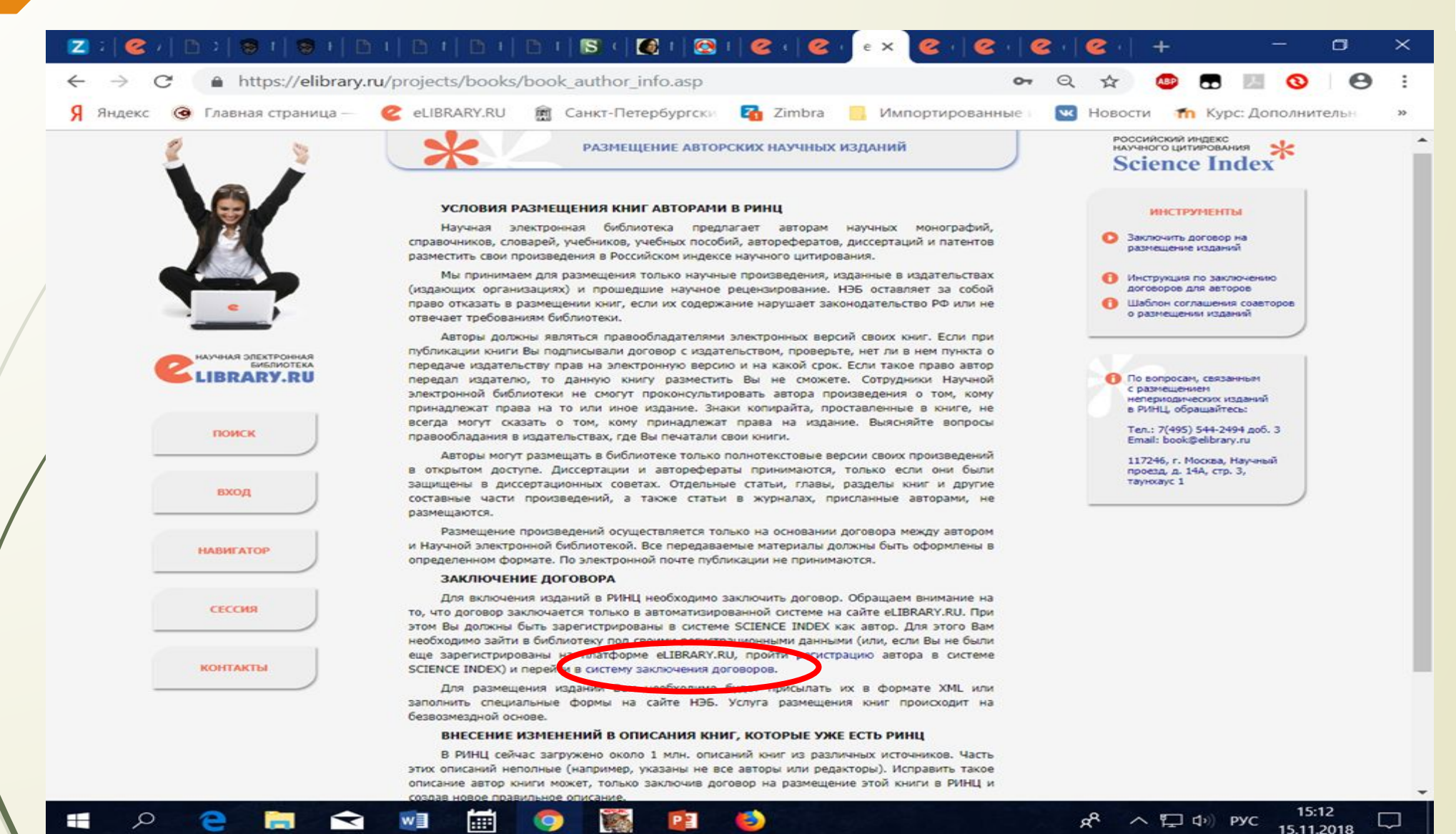

#### **СИСТЕМА ЗАКЛЮЧЕНИЯ ДОГОВОРОВ**

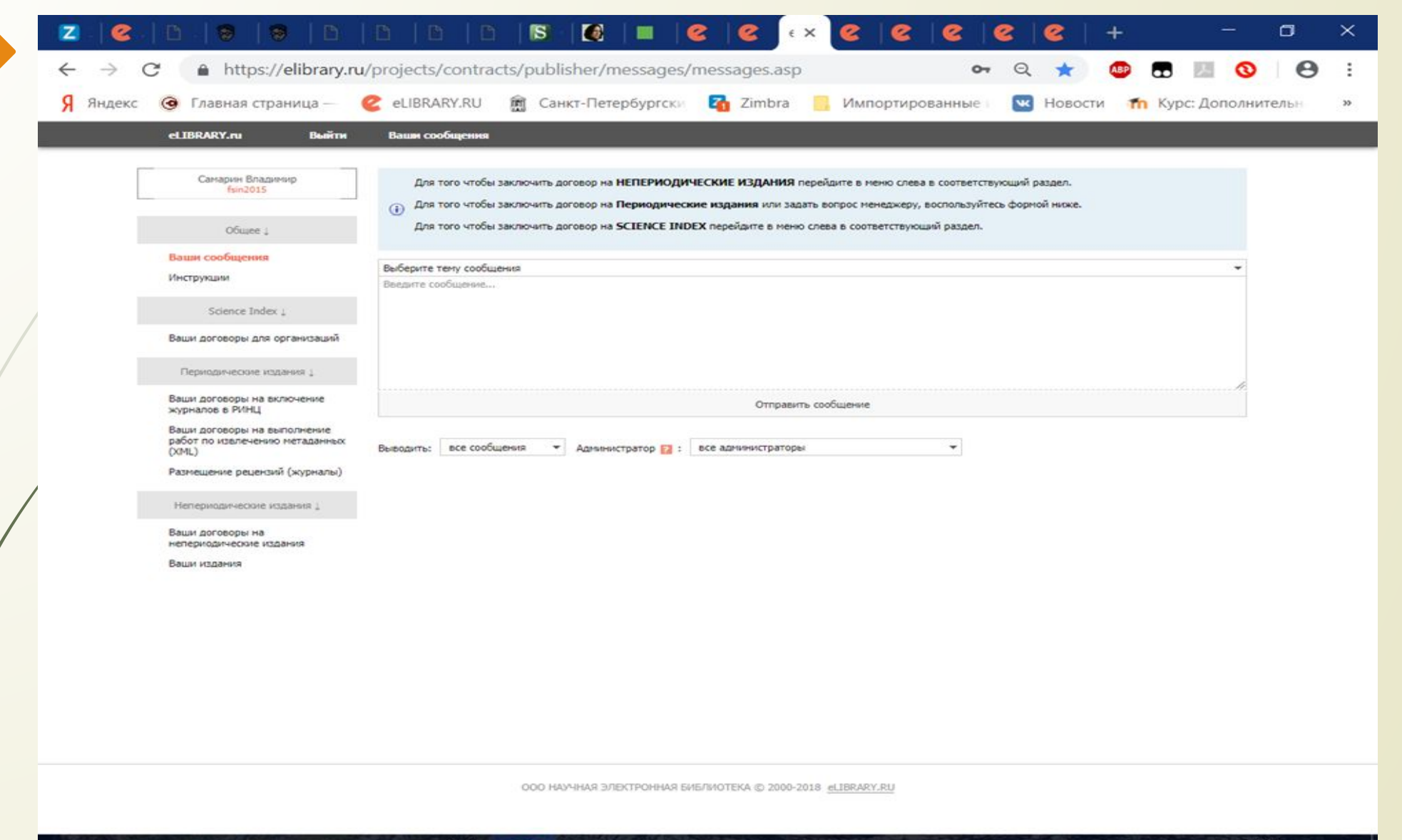

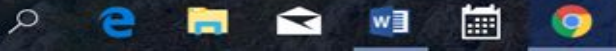

 $\blacksquare$ 

cnatacy

# **ПЕРСОНАЛЬНЫЙ ПРОФИЛЬ АВТОРА**

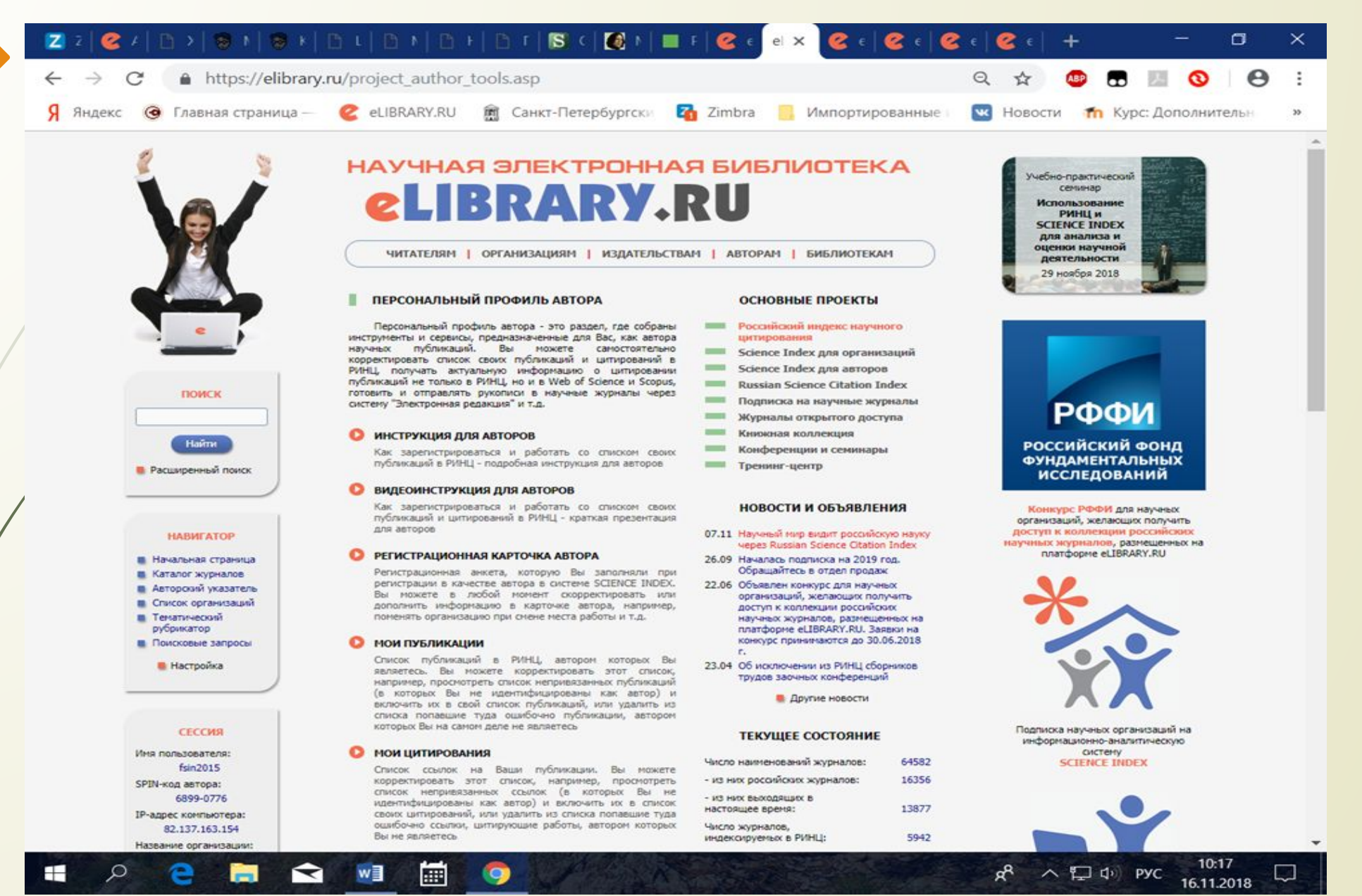

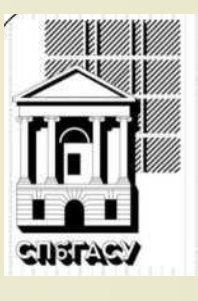

#### РАЗДЕЛЫ, В КОТОРЫХ АВТОР МОЖЕТ РАБОТАТЬ СО СВОИМИ ПУБЛИКАЦИЯМИ И ЦИТИРОВНИЕМ

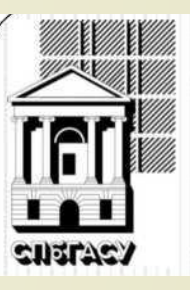

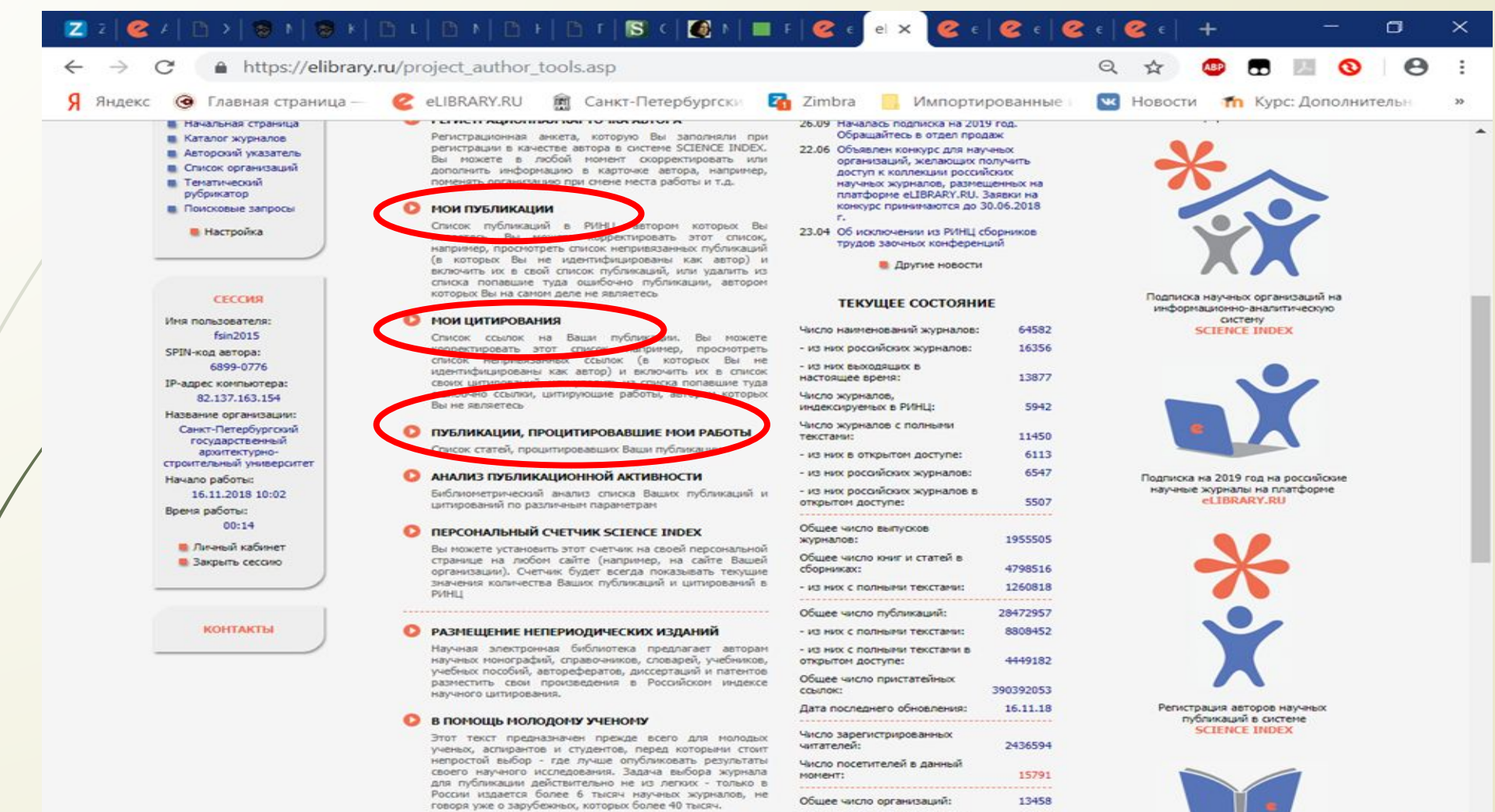

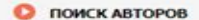

w∃

∓

圗

**O** 

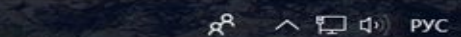

10:17

16.11.2018

3128

907455

**UT HIIV TARAFU/TRURAS SHAH-V\*** 

Общее число авторов:

#### РАБОТА АВТОРА СО СПИСКОМ СВОИХ ПУБЛИКАЦИЙ

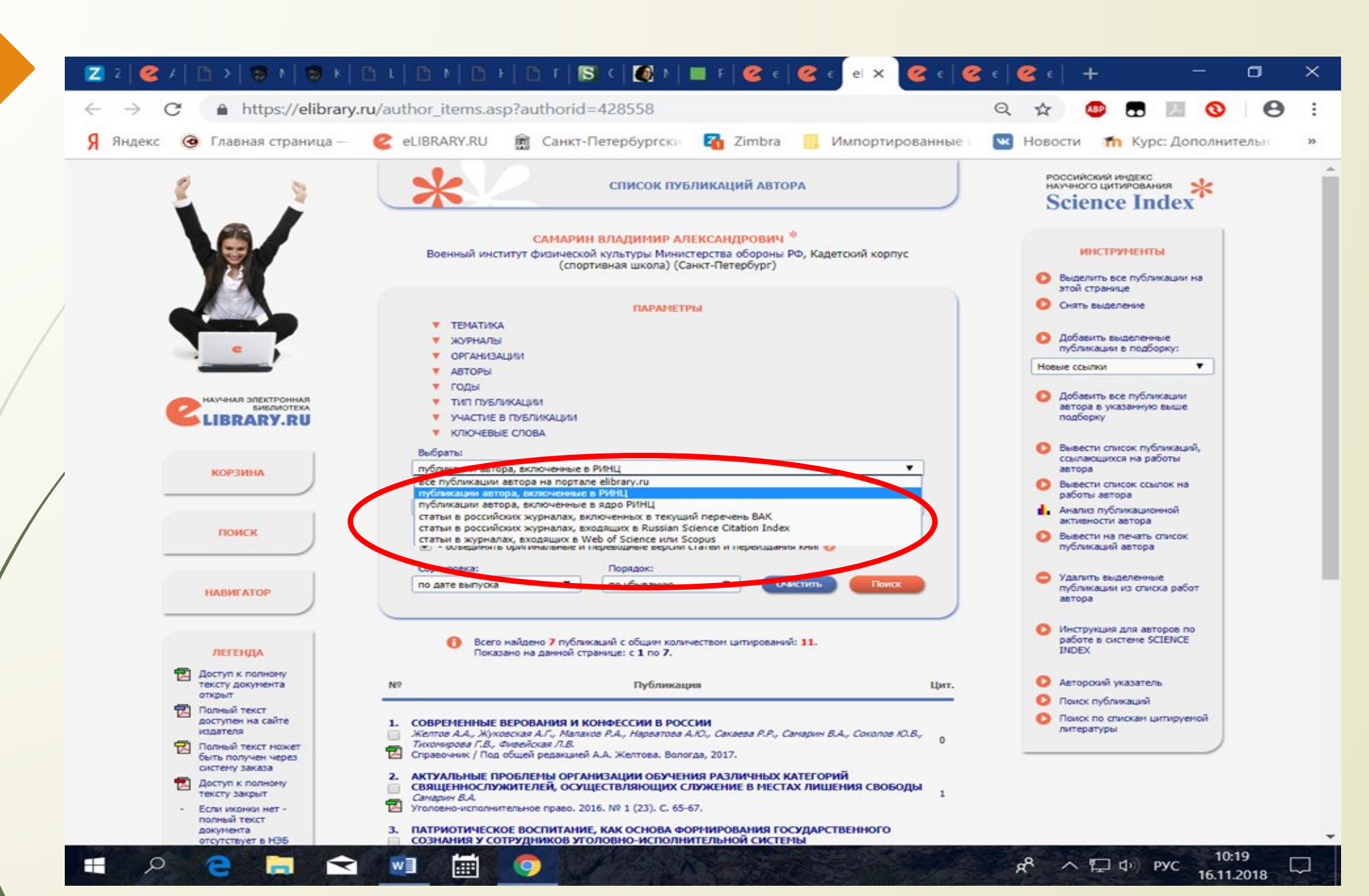

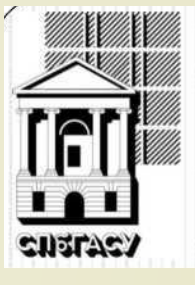

## РАБОТА АВТОРА СО СПИСКОМ СВОИХ ПУБЛИКАЦИЙ

**Andrag** 

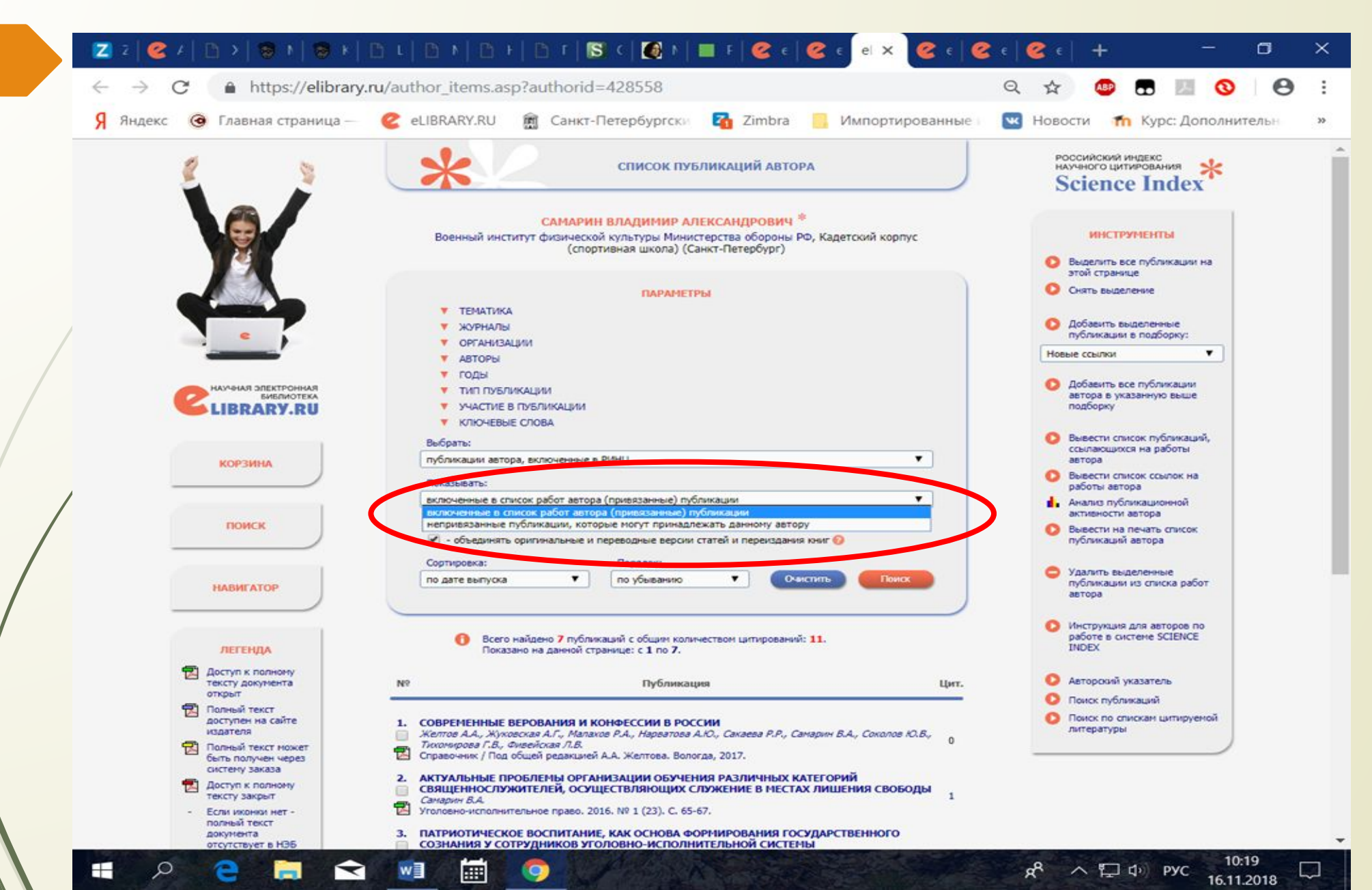

## ПРИВЯЗКА ПУБЛИКАЦИЙ АВТОРА К СВОЕМУ ПРОФИЛЮ, ЕСЛИ ОНИ ЕСТЬ НА ПОРТАЛЕ ELIBRARY

спетас.

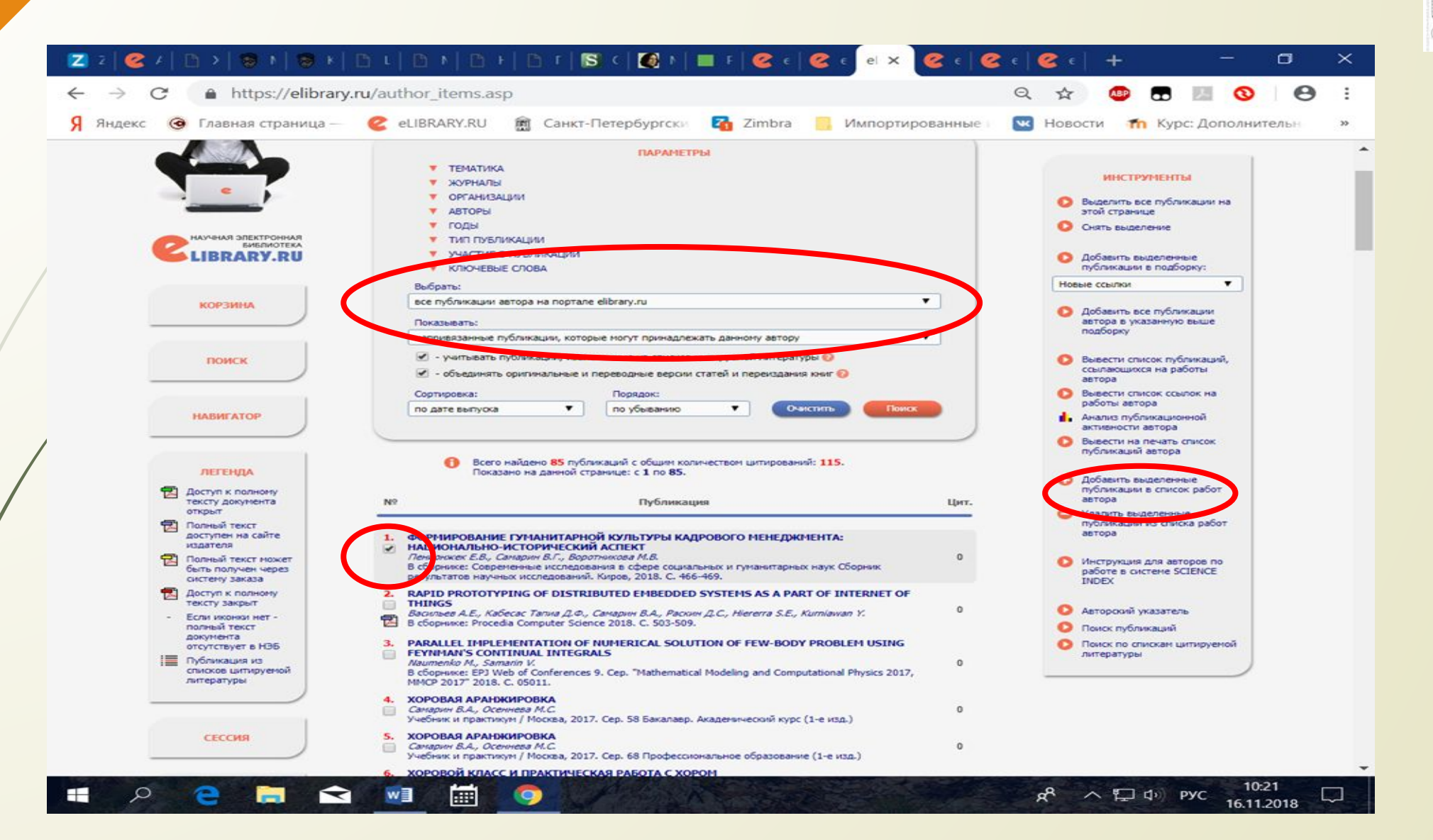

### РИНЦ И SCIENCE INDEX В ВОПРОСАХ И ОТВЕТАХ

こけっしかこう

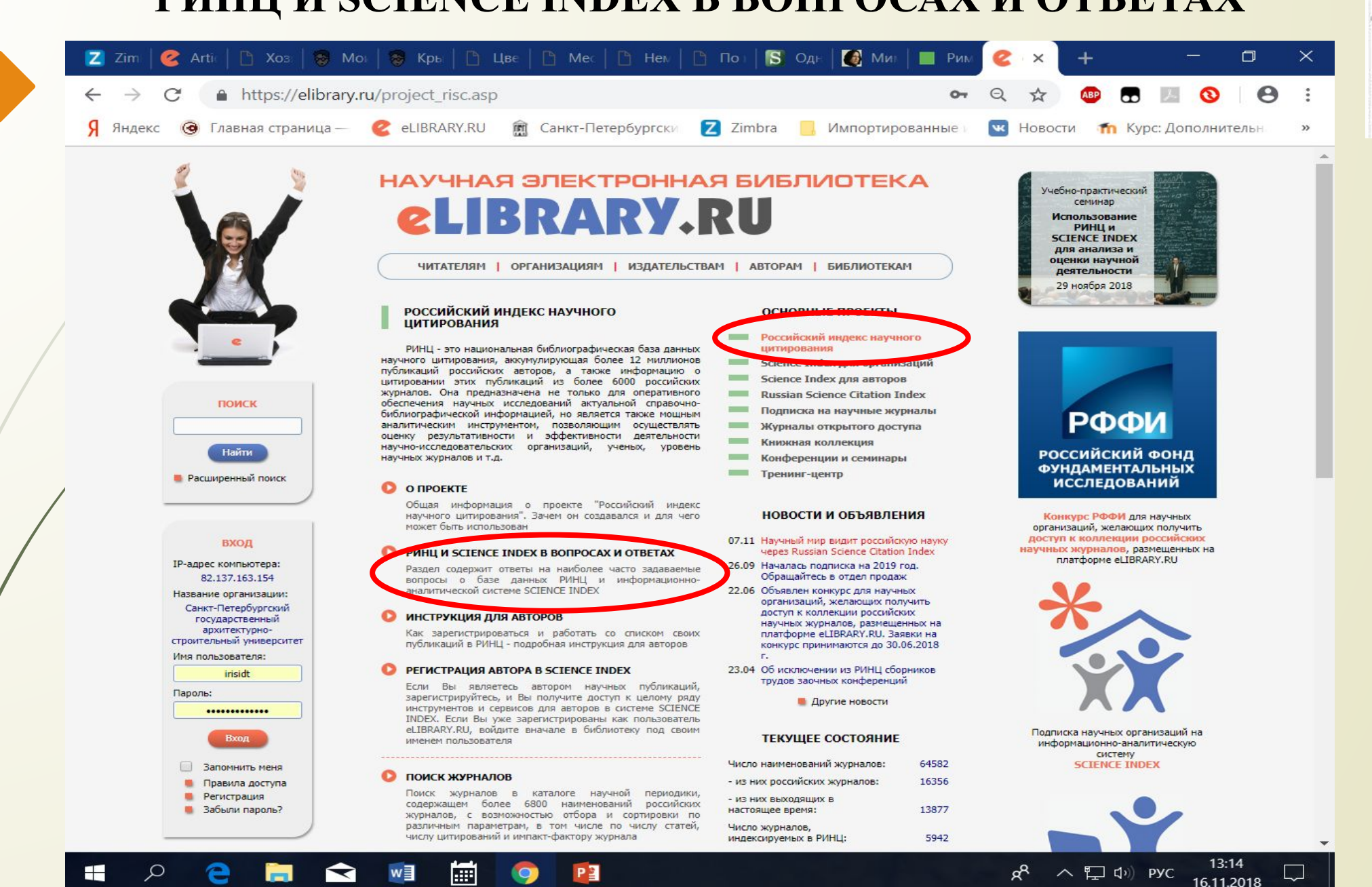

#### **ОШИБКИ, НЕ ПОЗВОЛЯЮЩИЕ АВТОМАТИЧЕСКИ ВКЛЮЧАТЬ ИЗДАНИЕ В СПИСОК ПУБЛИКАЦИЙ АВТОРА**

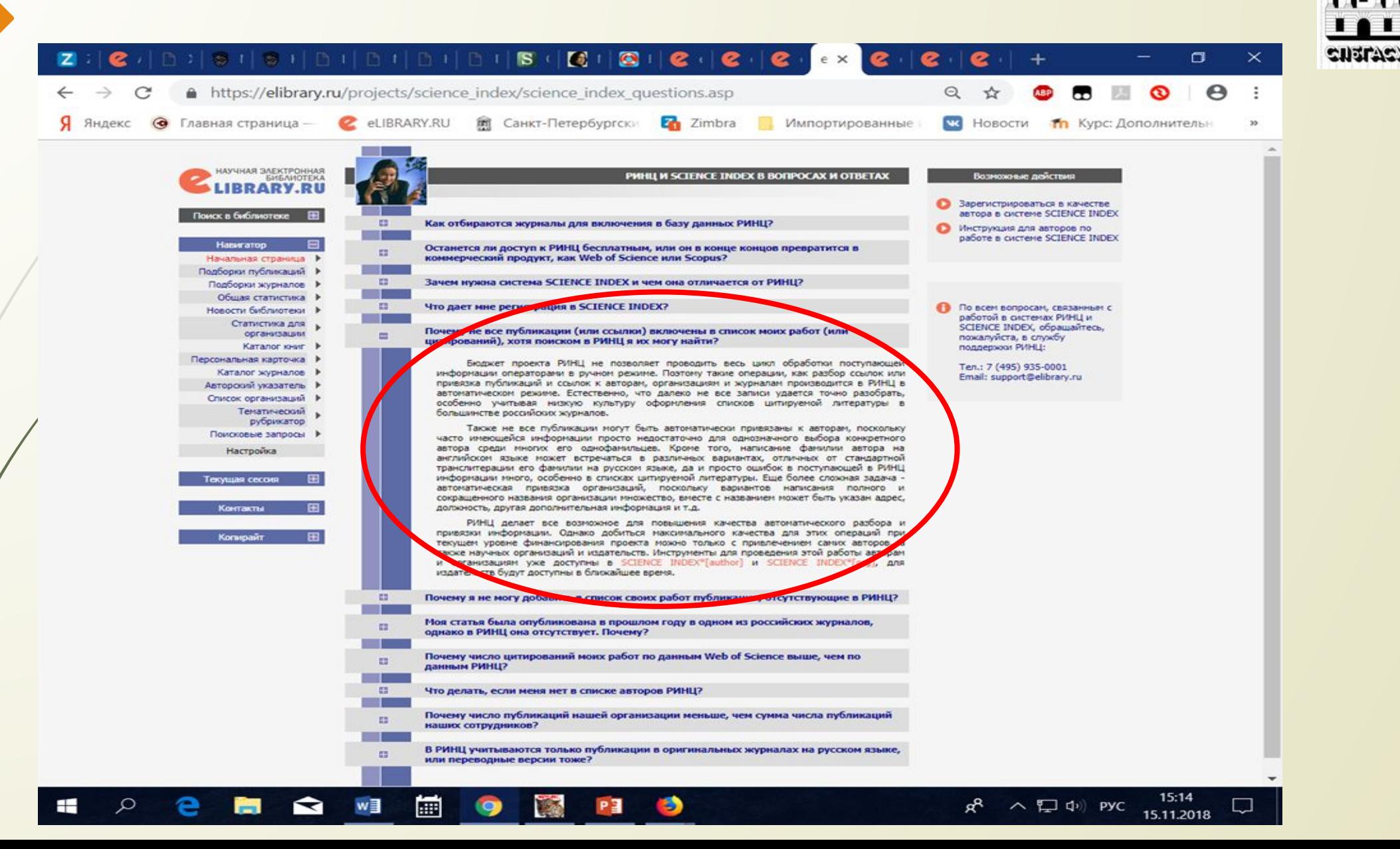

**Благодарим за внимание**

**Данилова Ирина Юрьевна Отдел компьютеризации библиотечноинформационных процессов НТБ СПбГАСУ lib.spbgasu@gmail.com**

**316-45-05**